#### **TUGAS AKHIR**

# **PENJADWALAN ULANG PROYEK PEMBANGUNAN GEDUNG LABORATORIUM TERPADU UNIVERSITAS LAMBUNG MANGKURAT DENGAN METODE PRECEDENCE DIAGRAM METHOD MENGGUNAKAN APLIKASI** *MICROSOFT PROJECT 2021*

Diajukan untuk memenuhi persyaratan mencapai derajat Sarjana S-1 pada Program Studi Teknik Sipil Fakultas Teknik Universitas Lambung Mangkurat

> **Dibuat: Muhammad Rizky Nurrahmani NIM. 1910811310030**

**Dosen Pembimbing: Ir. Husnul Khatimi, S.T., M.T. NIP. 19810915 200501 1 001**

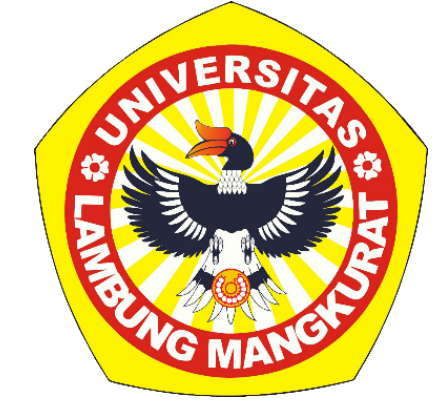

**KEMENTRIAN PENDIDIKAN, KEBUDAYAAN, RISET, DAN TEKNOLOGI UNIVERSITAS LAMBUNG MANGKURAT FAKULTAS TEKNIK PROGRAM STUDI S-1 TEKNIK SIPIL BANJARBARU 2023** 

### **LEMBAR PENGESAHAN**

# **SKRIPSI PROGRAM STUDI S-1 TEKNIK SIPIL** PENJADWALAN ULANG PROYEK PEMBANGUNAN GEDUNG **LABORATORIUM TERPADU UNIVERSITAS LAMBUNG** MANGKURAT DENGAN METODE PRECEDENCE DIAGRAM **METHOD MENGGUNAKAN APLIKASI MICROSOFT PROJECT 2021**

oleh

#### Muhammad Rizky Nurrahmani (191011310030)

Telah dipertahankan di depan Tim Penguji pada18 Desember 2023 dan dinyatakan

#### **LULUS**

Komite Penguji:

- Ketua : Ir. Candra Yuliana, S.T., M.T. NIP 197303041997022001
- Anggota 1 : Ir. Retna Hapsari Kartadipura, M.T. NIP 196208311990032002
- Anggota 2 : Abdul Karim, M.T. NIP 199505192022031013

Pembimbing: Ir. Husnul Khatimi, S.T., M.T.

NIP 198109152005011001 Utama

Banjarbaru,  $0$  2 JAN.2024...

diketahui dan disahkan oleh:

Wakil Dekan Bidang Akademik **Fakultas Teknik ULM,** 

Koordinator Program Studi S-1 Teknik Sipil,

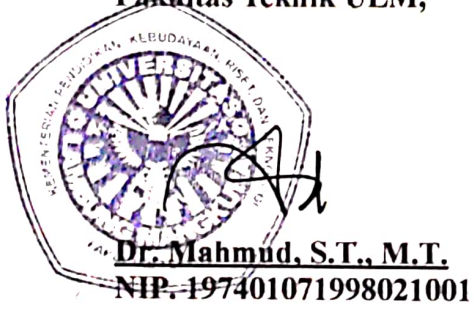

Arsyad, S.T., M.T. Muhammad NIP 197208261998021001

# **PENJADWALAN ULANG PROYEK PEMBANGUNAN GEDUNG LABORATORIUM TERPADU UNIVERSITAS LAMBUNG MANGKURAT DENGAN METODE PRECEDENCE DIAGRAM METHOD MENGGUNAKAN APLIKASI** *MICROSOFT PROJECT 2021*

#### **Muhammad Rizky Nurrahman, Husnul Khatimi**

*Program Studi Teknik Sipil, Fakultas Teknik, Universitas Lambung Mangkurat Email: [muhammadrizqy99@gmail.com](mailto:muhammadrizqy99@gmail.com)*

#### **ABSTRAK**

<span id="page-2-0"></span>Penjadwalan proyek adalah mengelola rencana, kemajuan, dan kinerja sumber daya dalam rangka menyelesaikan proyek dengan efisiensi biaya, waktu, dan kualitas yang optimal. Proses ini sangat penting untuk proyek yang kompleks seperti proyek Pembangunan Gedung Laboratorium Terpadu Universitas Lambung Mangkurat dimana pada proyek ini menggunakan metode penjadwalan yang hanya mengacu pada kurva S dan *time schedule*. Proyek ini memfokuskan penyelesaian proyek dengan mempertimbangkan waktu sebagai faktor utama, tanpa menggunakan aplikasi khusus.

Penelitian ini bertujuan untuk melakukan penjadwalan ulang dengan menentukan total durasi proyek dengan metode *Precedence Diagram Method* dan mengaplikasikannya ke *Microsoft Project 2021*, analisis penelitian ini juga berfokus pada pekerjaan struktural. Dengan analisis ketergantungan antar tugas, penjadwalan ulang akan dilakukan untuk memastikan penggunaan sumber daya dan menghindari tumpang tindih antar item pekerjaan yang terkait. Responsivitas terhadap kendala dan perubahan selama proyek juga menjadi pertimbangan utama.

Melalui analisis penelitian ini, durasi pekerjaan struktur adalah 231 hari dan total durasi normal proyek setelah dilakukan analisis ketergantungan ditemukan mencapai 288 hari kerja, dimulai pada 8 Februari 2022 dan berakhir pada 9 Januari 2023. Hasil ini lebih cepat jika dibandingkan dengan realisasi proyek yaitu 373 hari kerja. Pekerjaan dimulai dari pekerjaan persiapan dan diakhiri pada pekerjaan mekanikal-elektrikal.

**Kata kunci:** *Precedence Diagram Method, Microsoft Project 2021*

# **RESCHEDULING THE TERPADU LABORATORY OF LAMBUNG MANGKURAT UNIVERSITY BUILDING PROJECT USING PRECEDENCE DIAGRAM METHOD WITH** *MICROSOFT PROJECT 2021*

**Muhammad Rizky Nurrahmani, Husnul Khatimi**

*Civil Engineering Department, Faculty of Engineering, University of Lambung Mangkurat* 

*Email: [muhammadrizqy99@gmail.com](mailto:muhammadrizqy99@gmail.com)*

### **ABSTRACT**

<span id="page-3-0"></span>Project scheduling is the management of plans, progress, and resource performance to efficiently complete a project with optimal cost, time, and quality. This process is crucial for complex projects such as the Construction Project of Terpadu Laboratory Building of Lambung Mangkurat University, where scheduling relies on the S-curve and time schedule. This project prioritizes completion by considering time as a primary factor, without utilizing specialized applications.

This research aims to reschedule by determining the total project duration using the Precedence Diagram Method and applying it to Microsoft Project 2021. The analysis focuses on the structural work. By analyzing the interdependencies between tasks, rescheduling will be conducted to ensure efficient resource utilization and avoid overlaps among related tasks. Responsiveness to constraints and changes during the project is also a primary consideration.

Through this research analysis, the duration of structural work is determined to be 231 days, and the normal project duration, after considering task dependencies, is found to be 288 working days. The project commences on February 8, 2022, and concludes on January 9, 2023, This result is faster compared to the actual project realization, which is 373 working days. The work begins with preparation work and ends with mechanical-electrical work.

**Keywords:** *Precedence Diagram Method, Microsoft Project 2021*

#### **KATA PENGANTAR**

<span id="page-4-0"></span>Segala puji hanya milik Allah, Tuhan semesta alam, yang telah memberikan petunjuk, kekuatan, dan ilham sehingga penulis dapat menyelesaikan Tugas Akhir yang berjudul "Penjadwalan Ulang Proyek Pembangunan Gedung Laboratorium Terpadu Universitas Lambung Mangkurat dengan Metode Precedence Diagram Method Menggunakan Aplikasi *Microsoft Project 2021*". Tugas Akhir ini merupakan bagian dari persyaratan yang harus dipenuhi dalam kurikulum Program S-1 Teknik Sipil di Fakultas Teknik Universitas Lambung Mangkurat.

Semoga hasil penelitian ini dapat bermanfaat bagi pembaca, akademisi, praktisi, dan masyarakat umum.

Penulis juga menyampaikan penghargaan setinggi-tingginya kepada semua pihak yang telah memberikan dukungan, bimbingan, dan motivasi selama penulisan skripsi ini. Terima kasih kepada:

- 1. Orang tua serta keluarga besar penulis yang telah memberikan dukungan baik moral maupun material serta doa kepada penulis.
- 2. Bapak Ir. Husnul Khatimi, S.T., M.T. selaku dosen Pembimbing Tugas Akhir yang telah berkenan memberikan tambahan ilmu dan solusi pada setiap permasalahan dalam penulisan Tugas Akhir ini.
- 3. Segenap dosen pengajar Program Studi S-1 Teknik Sipil Fakultas Teknik Universitas Lambung Mangkurat yang telah memberikan penulis pendidikan, ilmu dan pengetahuan yang bermanfaat selama masa perkuliahan. Serta seluruh Civitas Akademik Fakultas Teknik Universitas Lambung Mangkurat, khususnya staf pegawai Program Studi S-1 Teknik Sipil yang telah banyak membantu penulis mengurus administrasi serta keperluan lainnya selama perkuliahan.
- 4. Pihak dari proyek Pembangunan Gedung Laboratorium Terpadu Universitas Lambung Mangkurat yang telah bersedia membantu penulis dalam proses pengumpulan data dan wawancara mengenai proyek dalam penulisan Tugas Akhir ini.
- 5. Rekan-rekan mahasiswa dan semua pihak yang telah membantu penulis, mendukung penulis dalam menyelesaikan Tugas Akhir ini yang tidak bisa disebutkan satu per satu.

Akhir kata, penulis menyampaikan permohonan maaf jika terdapat kekurangan dan kesalahan dalam penyusunan skripsi ini.

Wassalamu'alaikum Warahmatullahi Wabarakatuh.

Banjarbaru, Desember 2023 Penyusun

Muhammad Rizky Nurrahmani

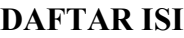

<span id="page-6-0"></span>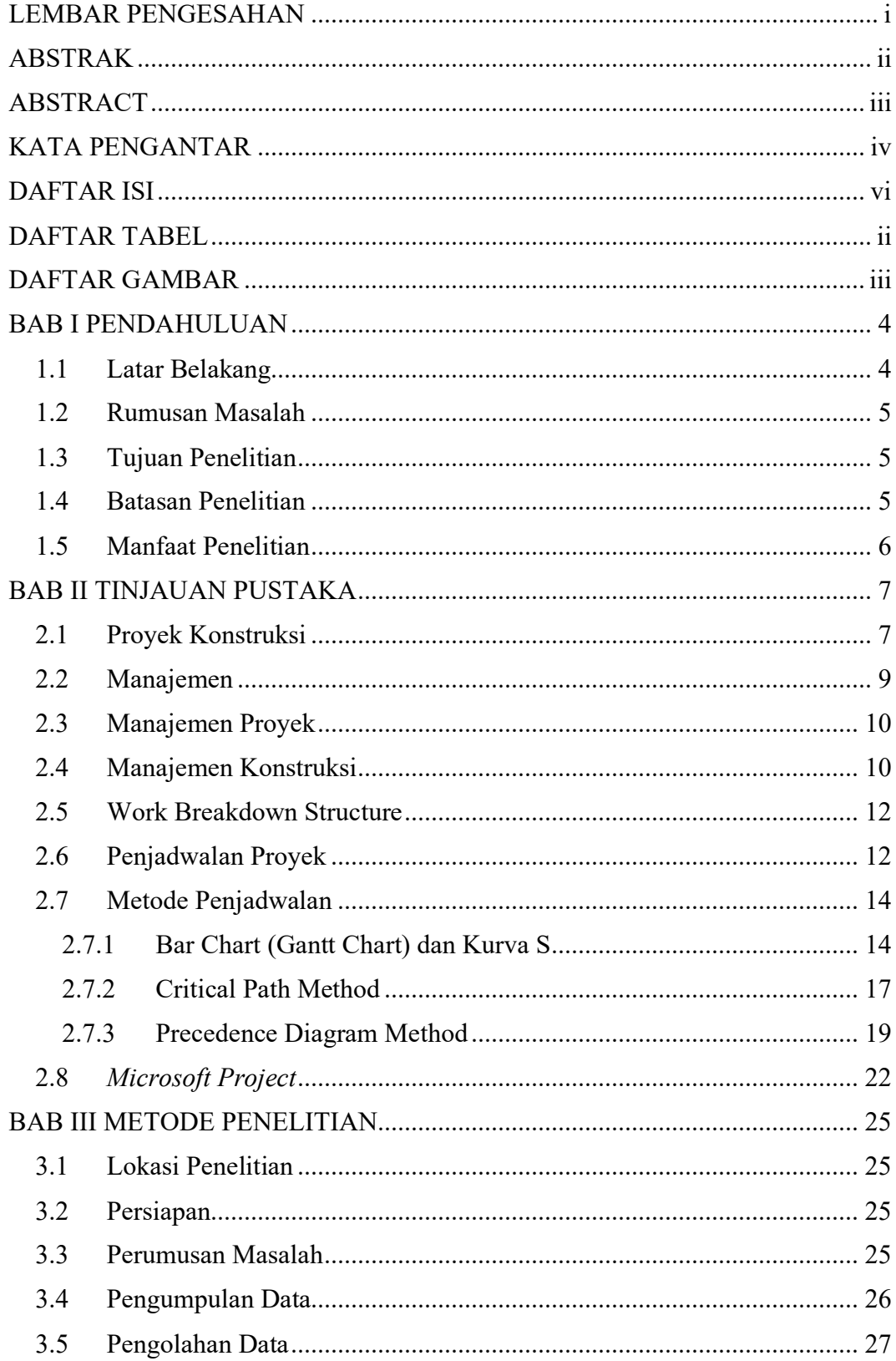

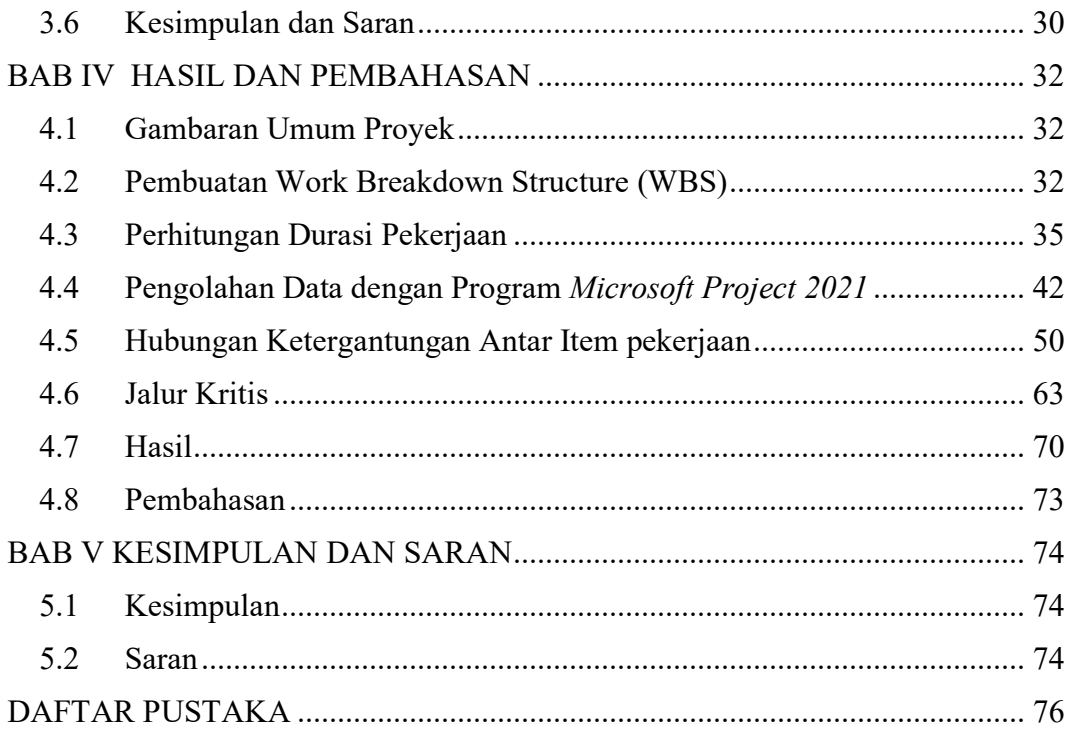

### **DAFTAR TABEL**

<span id="page-8-0"></span>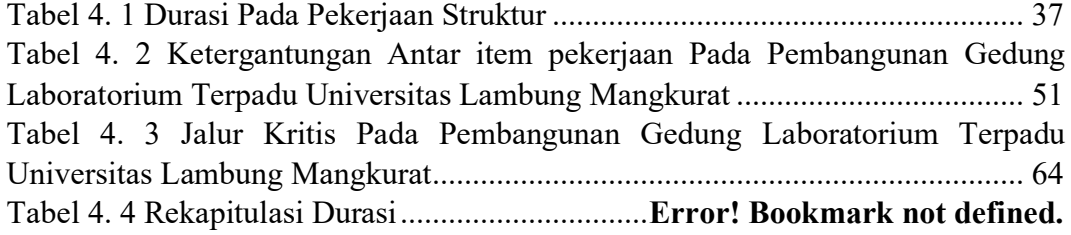

### **DAFTAR GAMBAR**

<span id="page-9-0"></span>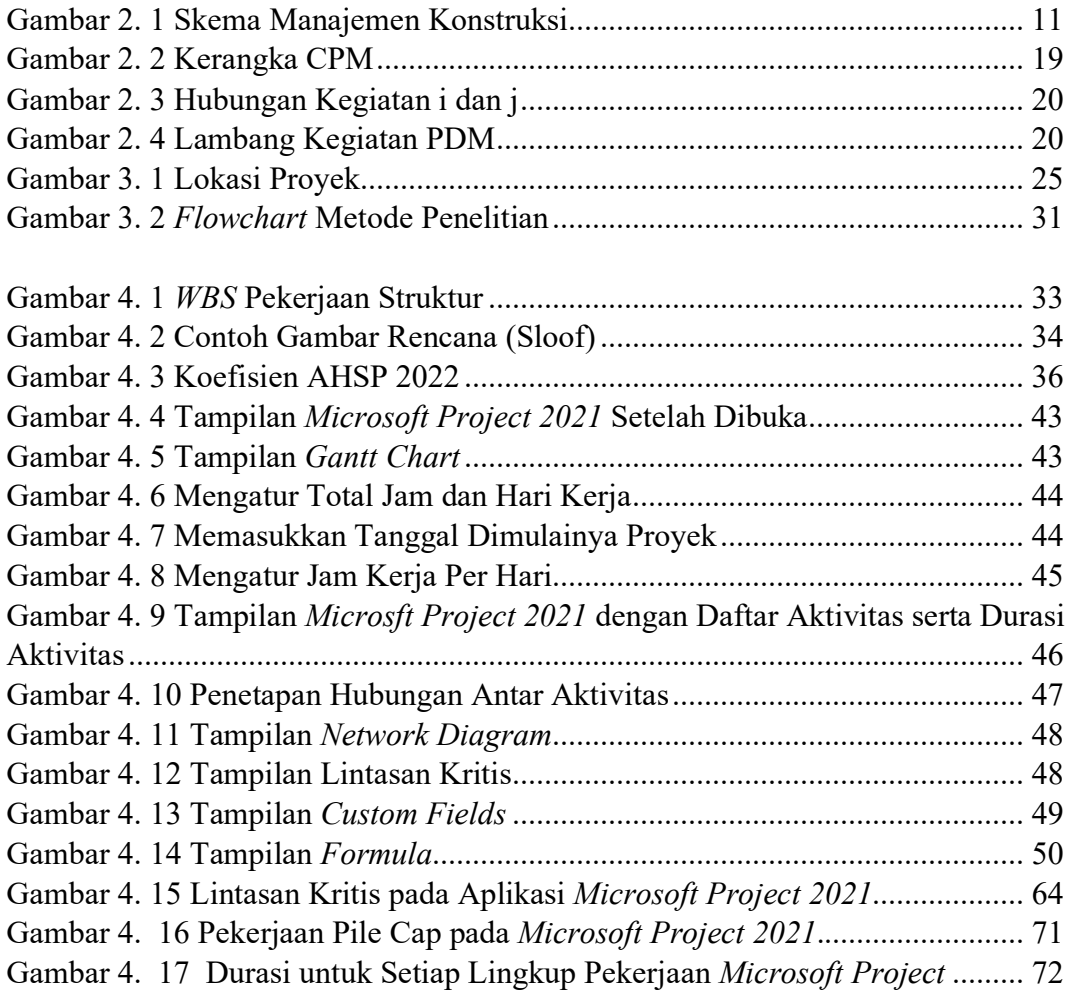